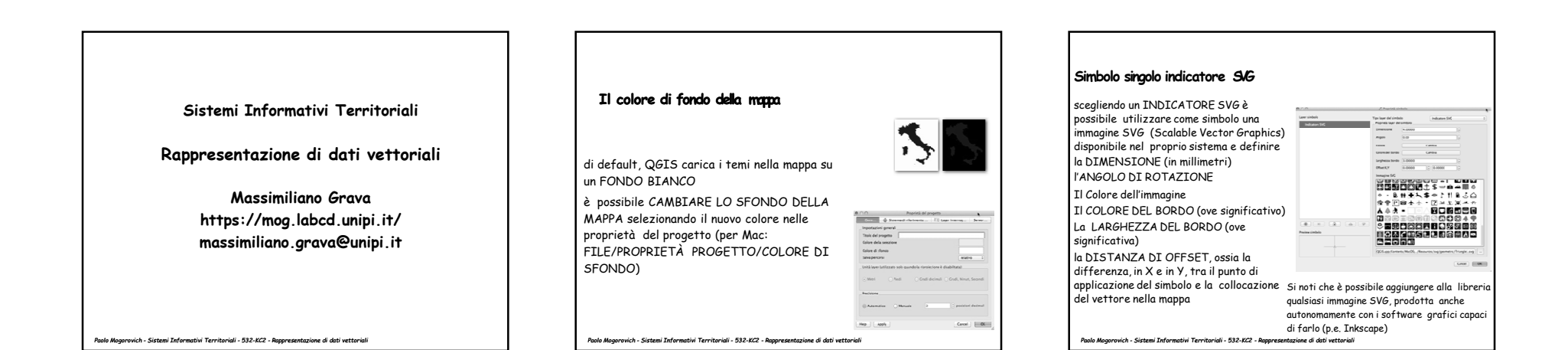

## **Simbolo multilivello**

dopo aver creato una simbolizzazione, di qualsiasi<br>natura, anche complessa, le impostazioni possono COME STILE, disponibile nel TAB STILE della<br>FINESTRA DELLE PROPRIETÀ

 una volta salvato, lo stile sarà disponibile nella finestra di dialogo nella sezione STILI SALVATI Gli stili saranno salvati nella libreria del software e possono essere consultati anche attraverso il comando IMPOSTAZIONI/GESTORE DI STILI

 si consideri che è buona norma salvare il file con un NOME CHE RICORDI IL TIPO DI IMPOSTAZIONI UTILIZZATE PER<br>DEFINIRLO, anche in considerazione del fatto<br>che è naturalmente possibile salvare PIÙ DI UNA<br>VESTIZIONE PER UNA STESSA COPERTURA

*Paolo Mogorovich - Sistemi Informativi Territoriali - 532-KC2 - Rappresentazione di dati vettoriali* 

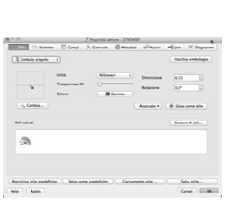

### **Dati qualitativi**

I dati qualitativi sono generati da OSSERVAZIONI CATEGORIALI

- Sidistinguono:
- DATI QUALITATIVI IN SCALE NOMINALI (nominal data)
- le entità sono valutate in base aconsiderazioni di tipo qualitativo e nominate (classi di uso del suolo: bosco; oliveto; urbanizzato)

 è opportuno utilizzare per la rappresentazione di dati qualitativi in scale nominali UNA VASTA GAMMA DI TONALITÀ CROMATICHE

#### DATI QUALITATIVI IN SCALE ORDINALI (o per ranghi) (ordinal data)

le entità sono valutate fatte in base a considerazioni di tipo qualitativo e disposte lungo una scalaprogressiva di valori (classi di stato di conservazione del patrimonio edilizio:

 classe 1 (edifici molto degradati); classe 2 (edifici degradati); classe 3 (edifici in sufficiente stato di conservazione);

è opportuno utilizzare per la rappresentazione di dati qualitativi in scale ordinali

SFUMATURE BASATE SU DIVERSI GRADI DI SATURAZIONE DI UNA TONALITÀ **CROMATTCA** 

*Paolo Mogorovich - Sistemi Informativi Territoriali - 532-KC2 - Rappresentazione di dati vettoriali* 

# **Dati quantitavi**

I dati quantitativi derivano da osservazioni di misura e si distinguono:

DATI QUANTITATIVI IN SCALE A INTERVALLI (interval data) le entità sono valutate per evidenziare differenze quantitative misurabili rispetto a una scala in cui il valore zero è arbitrario (non esprime l'assenza del fenomeno) (ad esempio la temperatura media rilevata localmente: - 35°; - 28°; -27°; 0°) è spesso opportuno utilizzare per la rappresentazione di dati qualitativi in scale a intervalli<br>UNA GRADAZIONE TRA TRE TONALITÀ CROMATICHE, UTILIZZANDO UN COLORE<br>NEUTRO PER I VALORI PROSSIMI ALLO ZERO

DATI QUANTITATIVI IN SCALE A RAPPORTI (ratio data) le entità sono valutate quantitativamente in modo intrinsecamente significativo per evidenziare differenze quantitative rispetto a una scala in cui il valore zero significa assenza del fenomeno (ad esempio osservazioni sull'altezza in gronda degli edifici: 9.35; 12.42: 18.34)

 si consideri che i dati quantitativi in scale a rapporti possono essere utilizzati per operazioni aritmetiche

 è spesso opportuno utilizzare per la rappresentazione di dati qualitativi in scale a rapporti SFUMATURE BASATE SU DIVERSI GRADI DI SATURAZIONE DI UNA TONALITÀ CROMATICA

1

*Paolo Mogorovich - Sistemi Informativi Territoriali - 532-KC2 - Rappresentazione di dati vettoriali* 

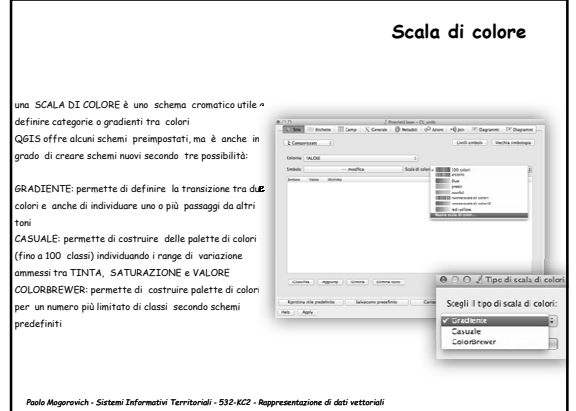

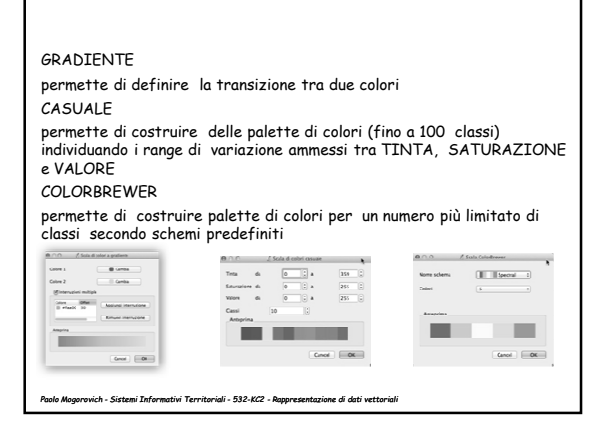

# Metodi di classificazione

Intervallo uguale: tutti gli intervalli sono separati dallo stesso valore (range/numero di classi) questo metodo è particolarmente adatto per la rappresentazione di fenomeni che variano in modo continuo (p.e. l'altimetria)

Quantile: gli intervalli sono costruiti in modo che ciascuna classe contenga lo stesso numero di elementi questo metodo è particolarmente adatto per la rappresentazione di fenomeni che variano in modo discontinuo (p.e. la popolazione)

Natural Breaks (Jenks): gli intervalli sono costruiti matematicamente minimizzando la media delle deviazioni standard di ciascuna classe rispetto alla media della classe, e nello stesso tempo massimizzando la varianza tra le classi anche questo metodo è particolarmente adatto per la rappresentazione di fenomeni che variano in modo discontinuo (p.e. la popolazione)

Deviazione standard: gli intervalli sono costruiti raggruppando in classi la deviazione standard di ciascun valore

Pretty Breaks: gli intervalli usano numeri multipli di valori "tondi"

*Paolo Mogorovich - Sistemi Informativi Territoriali - 532-KC2 - Rappresentazione di dati vettoriali* 

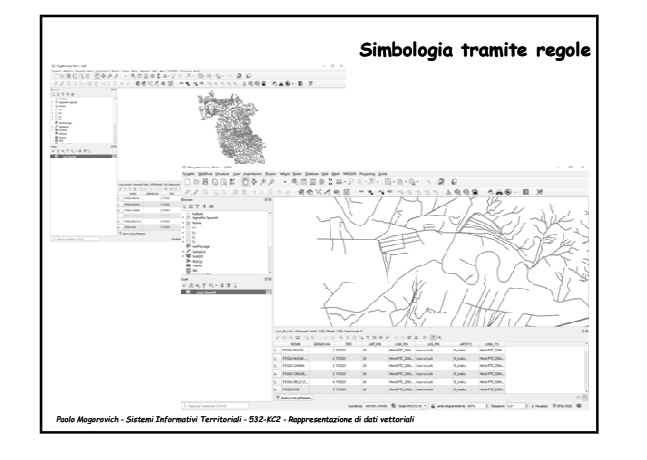

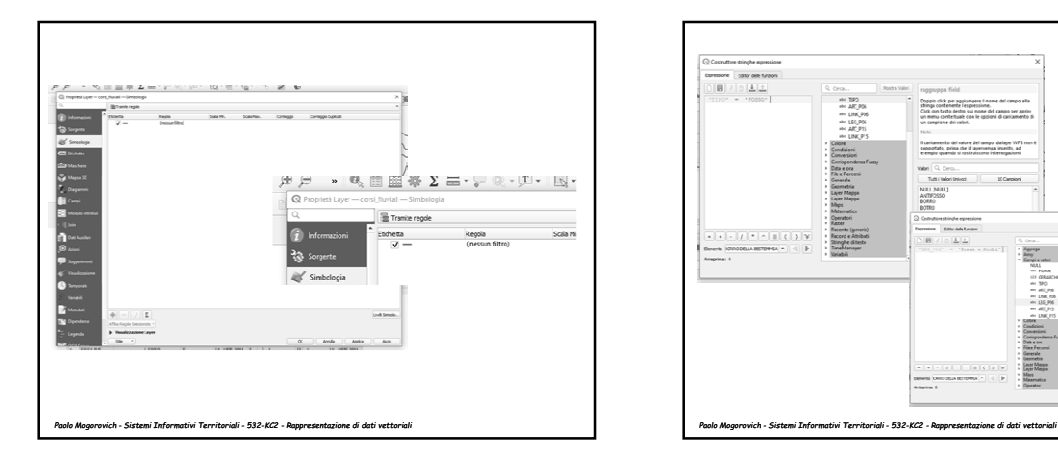

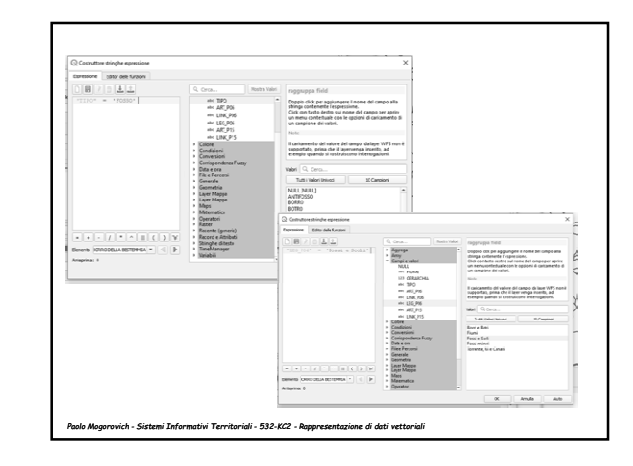

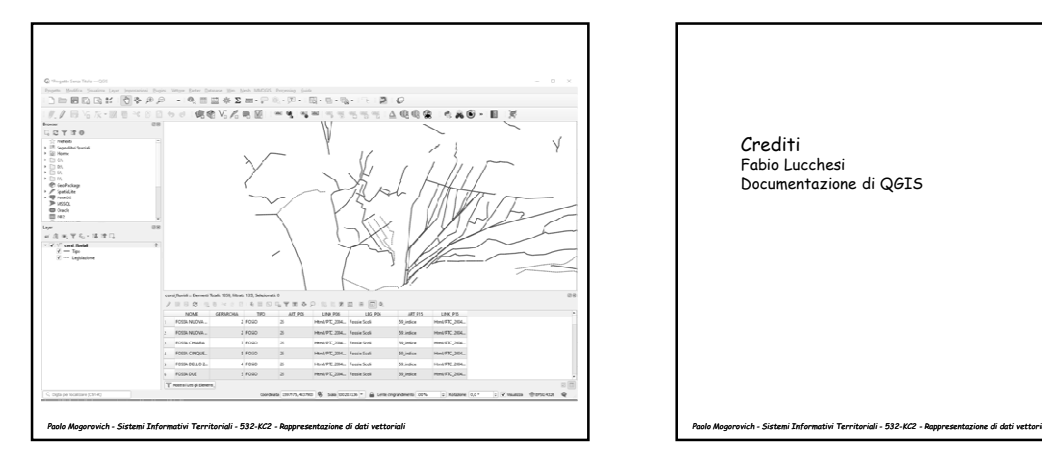

CreditiFabio Lucchesi Documentazione di QGIS **Sistemi Informativi Territoriali**

**Rappresentazione di dati vettoriali**

**Massimiliano Grava https://mog.labcd.unipi.it/massimiliano.grava@unipi.it**

*Paolo Mogorovich - Sistemi Informativi Territoriali - 532-KC2 - Rappresentazione di dati vettoriali*